BMI Boot Mode Index XMC™ microcontrollers September 2016

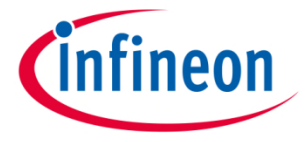

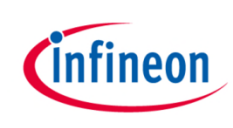

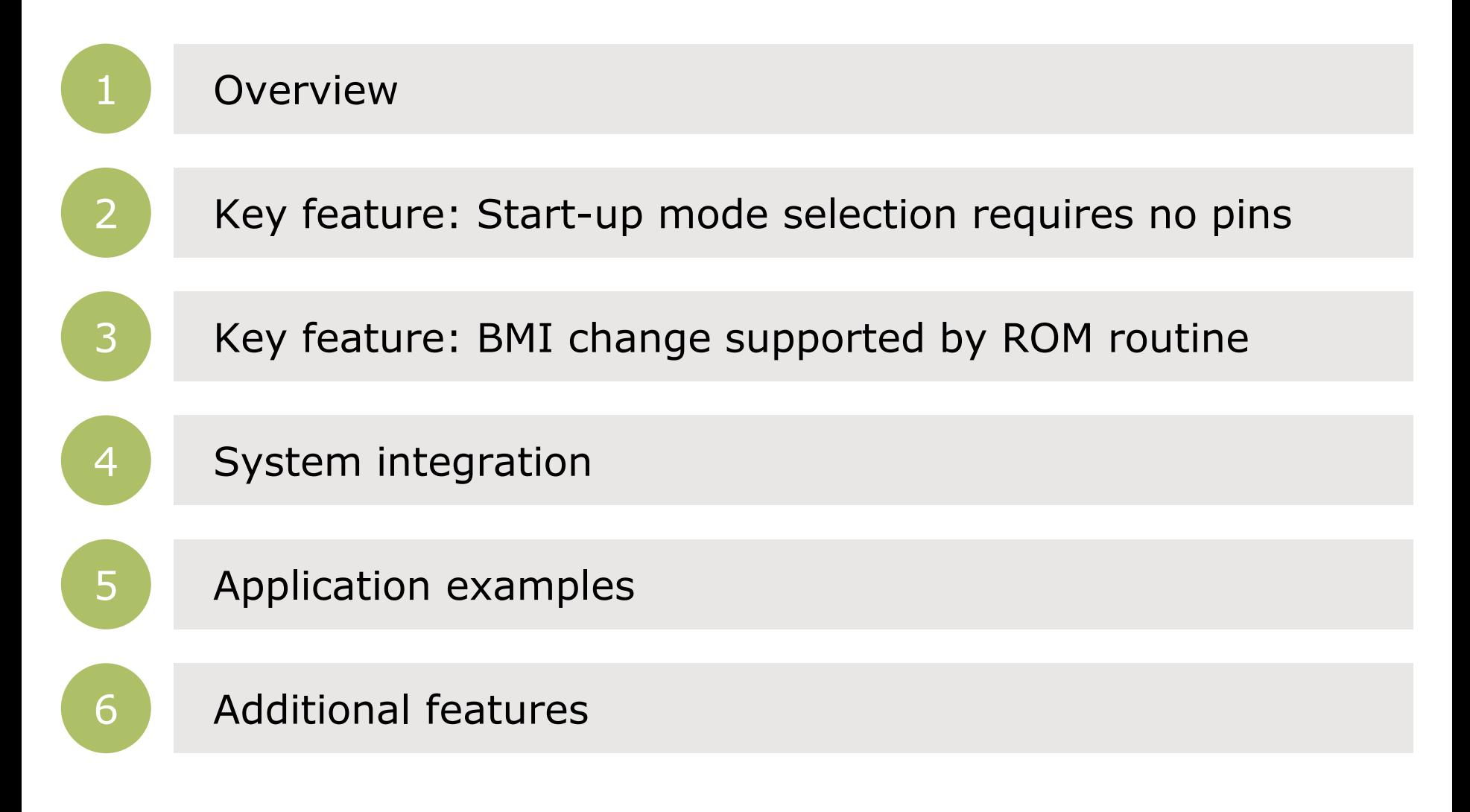

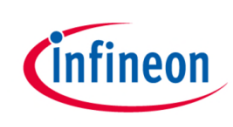

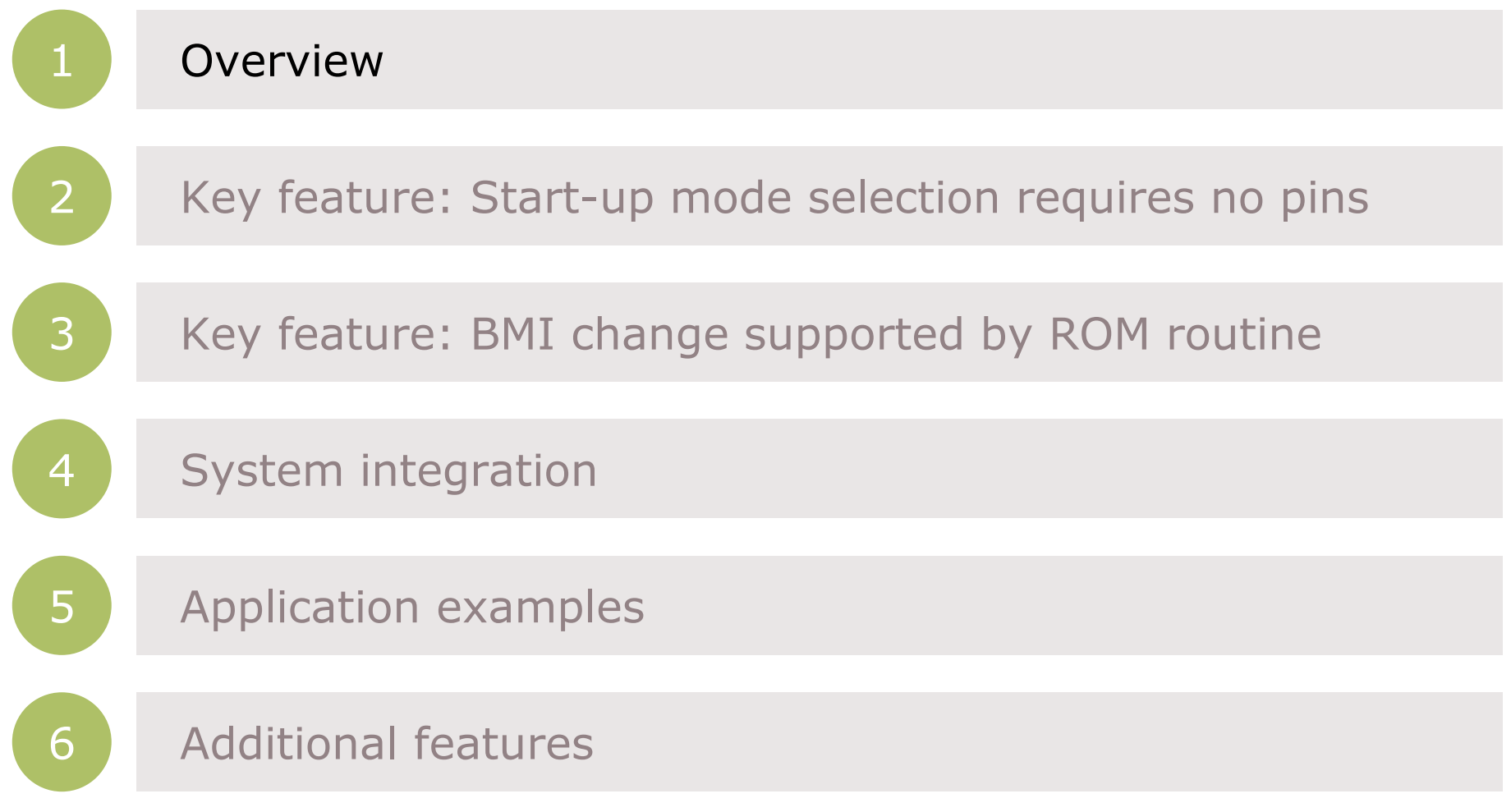

# BMI Boot Mode Index

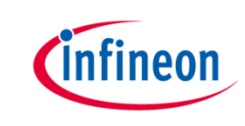

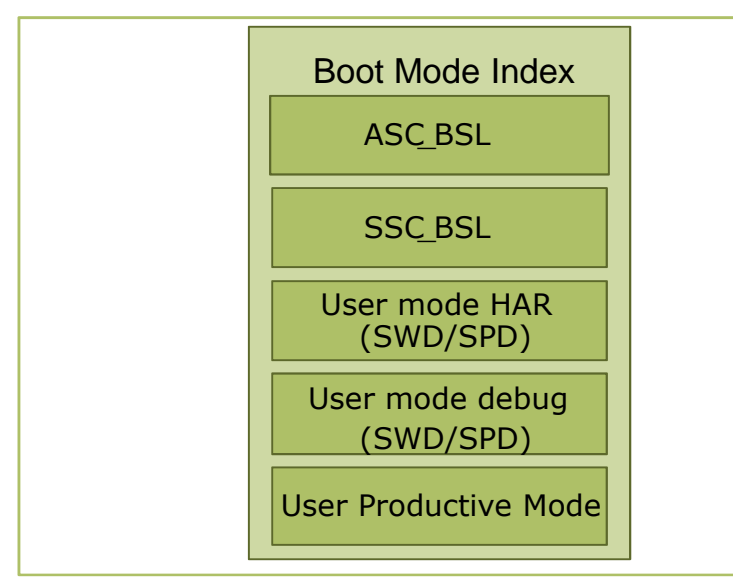

## **Highlights**

The BMI value determines the start-up mode and debug configuration of the XMC1000. Bootstrap modes via UART or SPI as well as single pin debug or SWD are supported. Setting the BMI to "User Productive Mode" disables all interfaces to safeguard the XMC1000 against external accesses.

- Start-up mode selection requires no pins
- › BMI change supported by ROM routine

### **Key features Customer benefits**

- $\rightarrow$  More pins available for customer application usage
- Easy change of BMI through customer application code

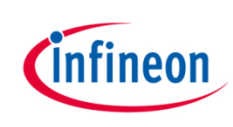

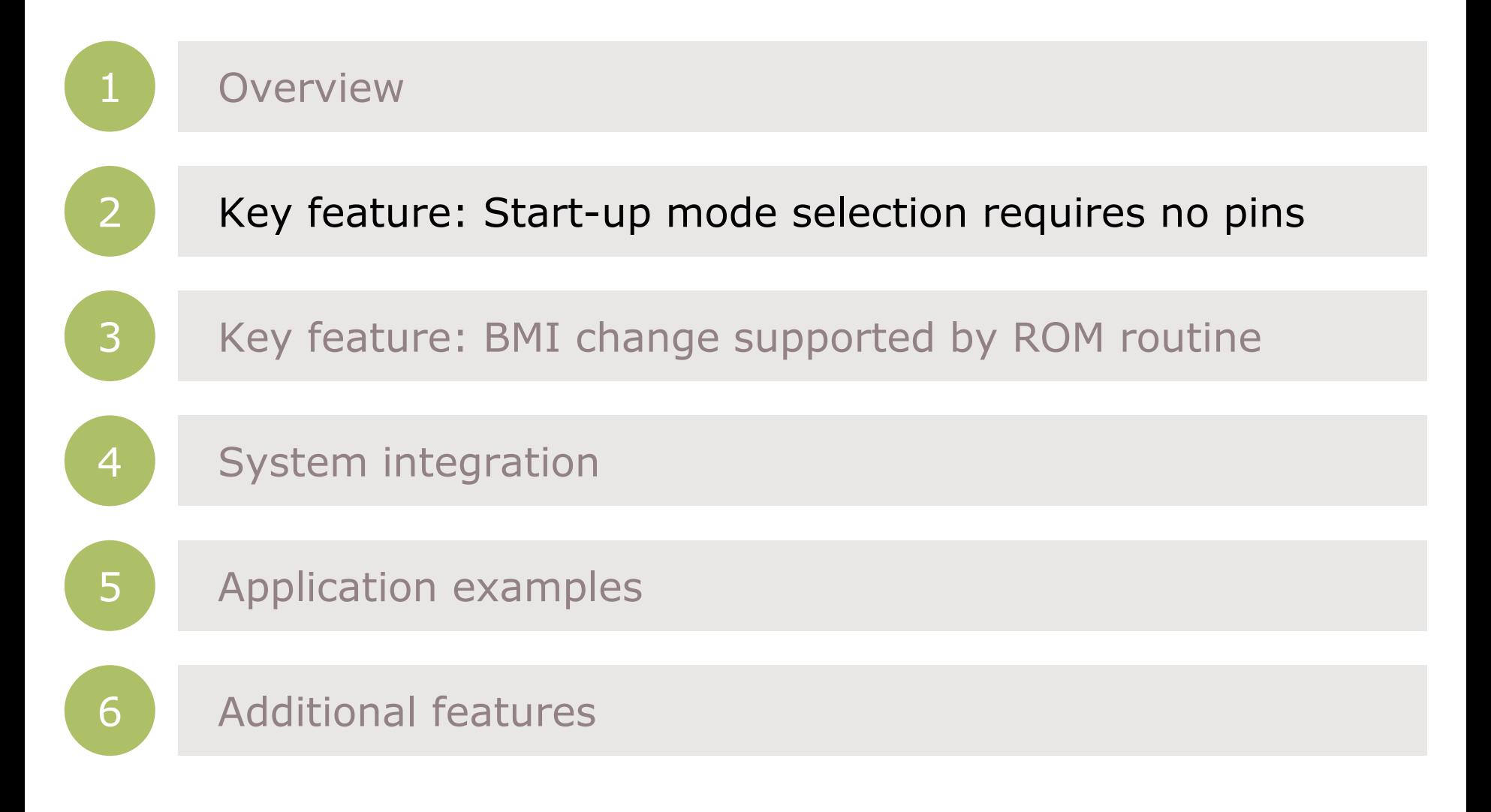

# BMI Start-up mode selection requires no pins

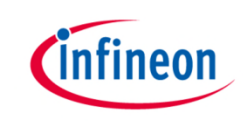

- $\rightarrow$  The start-up mode depends on the value of the BMI value stored in the internal flash; no pin for selection is required
- › Factory default start-up mode is the UART Bootstrap Loader (ASC\_BSL)

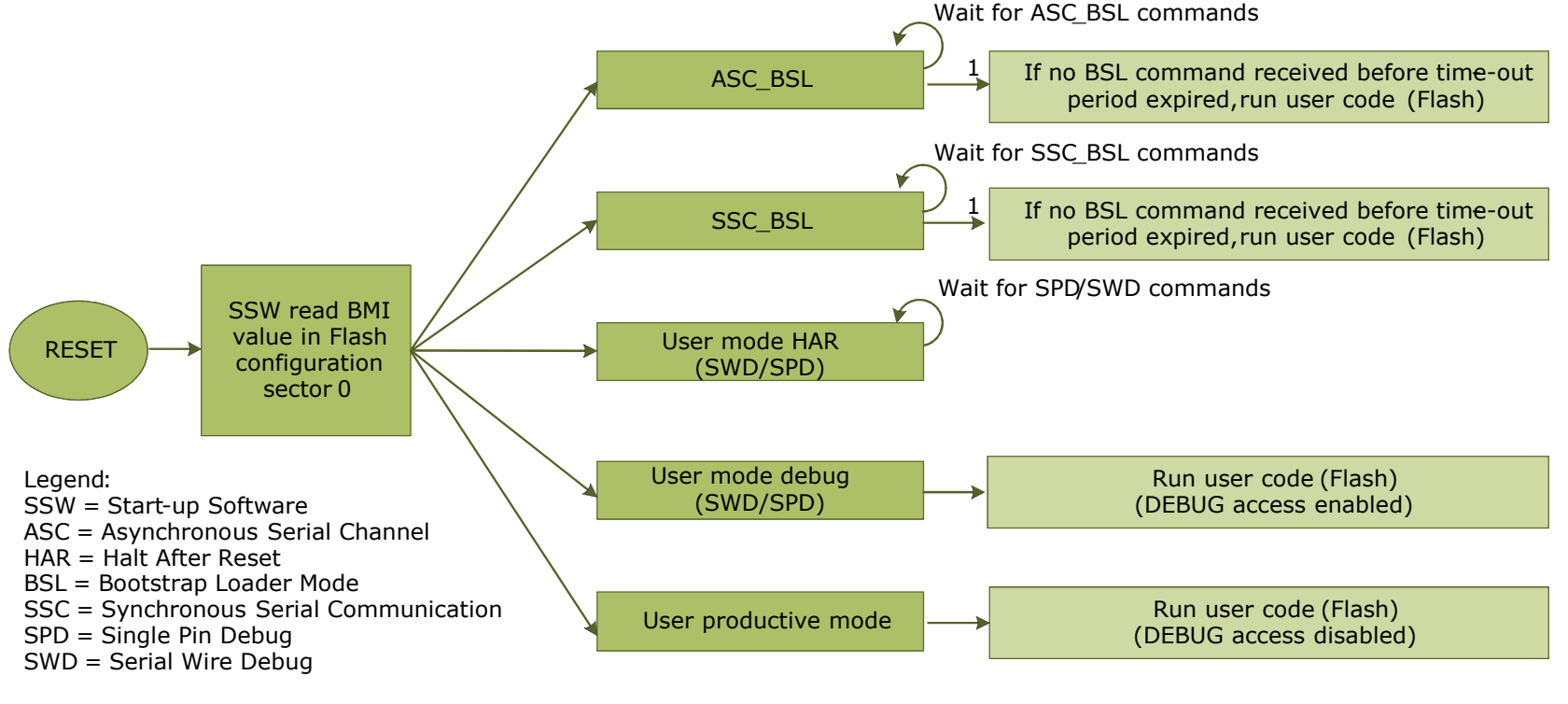

Note: 1) for BSL with time-out mode

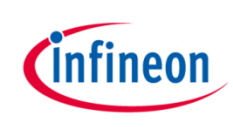

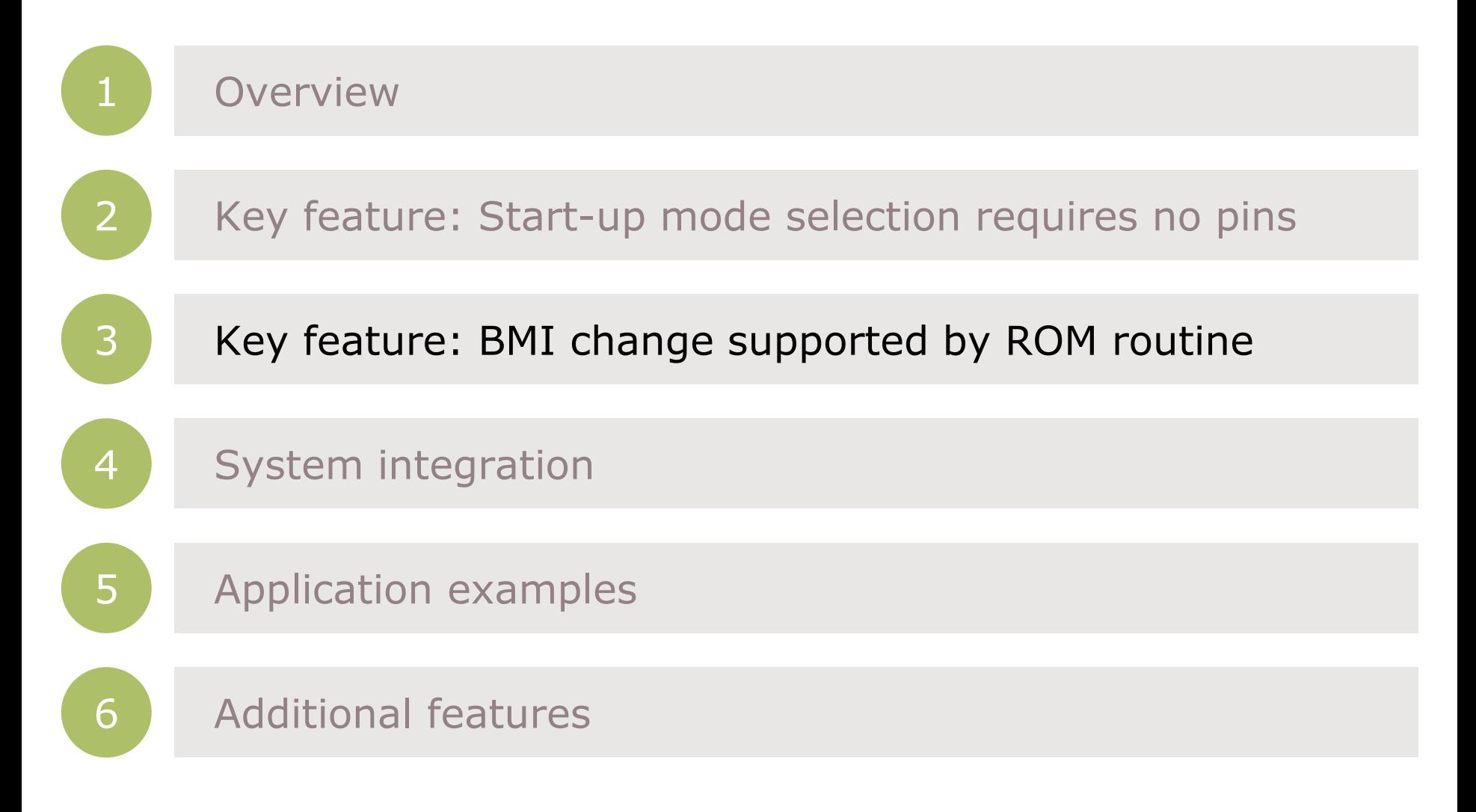

# BMI BMI change supported by ROM routine

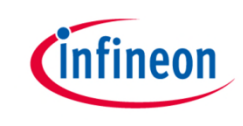

› BMI programing is supported by a ROM routine located at 0x00000108 and can be accessed in the following way:

#define \_BmiInstallationReq (**0x00000108**) #define XMC1000\_BmiInstallationReq (\*((unsigned long (\*\*) (unsigned short)) \_BmiInstallationReq)) XMC1000\_BmiInstallationReq(**0xFFC0**); // BMI = ASC\_BSL

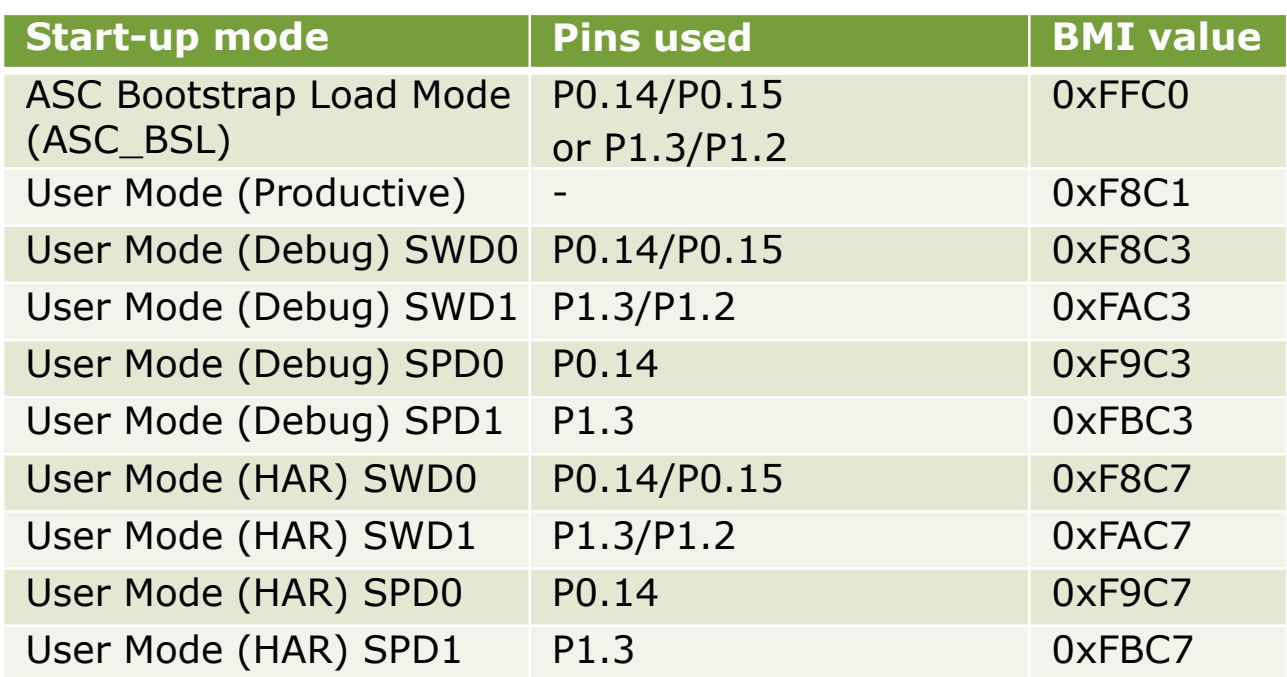

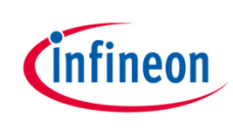

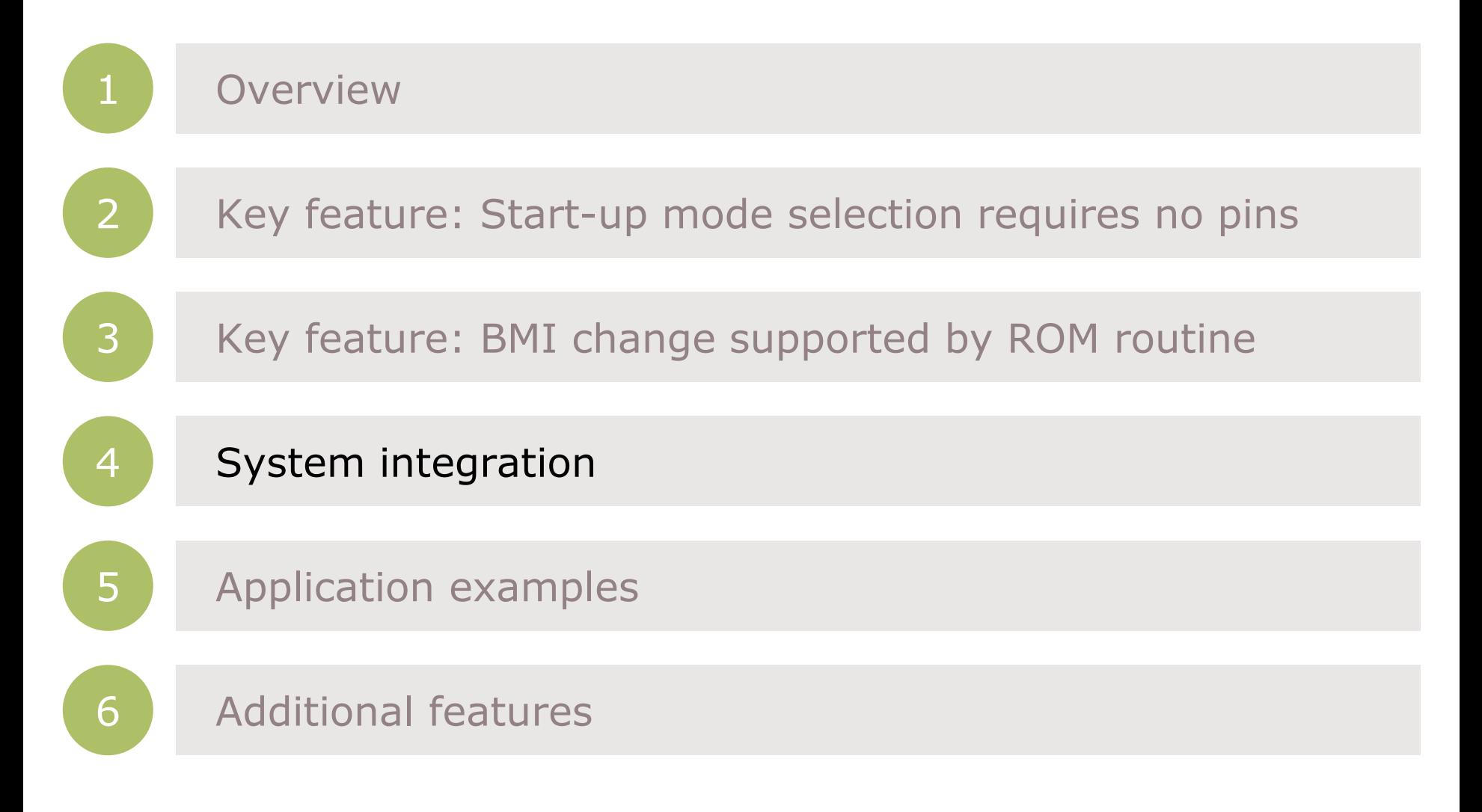

# BMI System integration

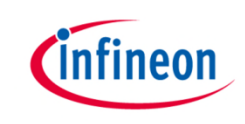

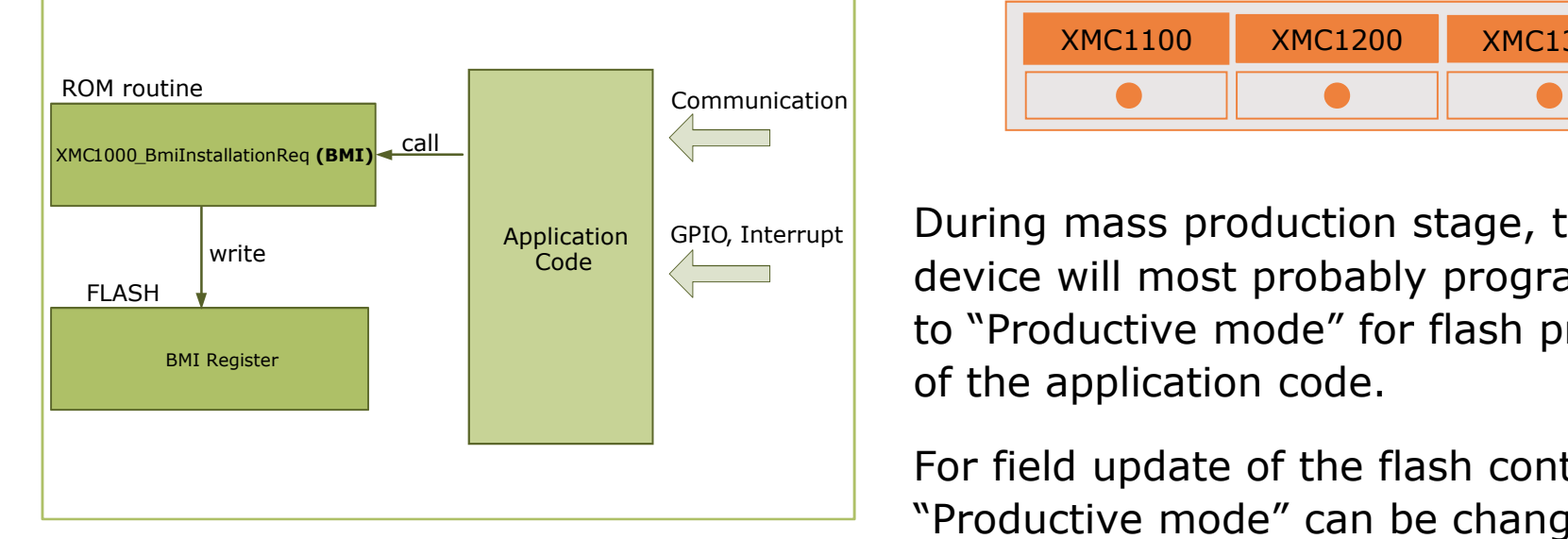

- Target applications
	- Motor control
	- Intelligent lighting
	- Power conversion
	- Human machine interface
	- Touch sense
	- **Connectivity**
	- General purpose

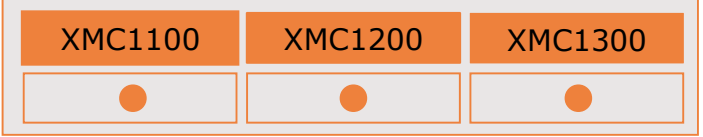

During mass production stage, the device will most probably programmed to "Productive mode" for flash protection of the application code.

For field update of the flash content the "Productive mode" can be changed back to another start-up mode by the application code at any time.

E.g. the application code could provide a feature for changing the BMI back to ASC BSL mode when receiving a special command via UART or triggered by an external signal via a GPIO pin.

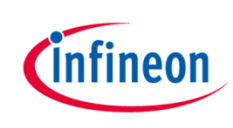

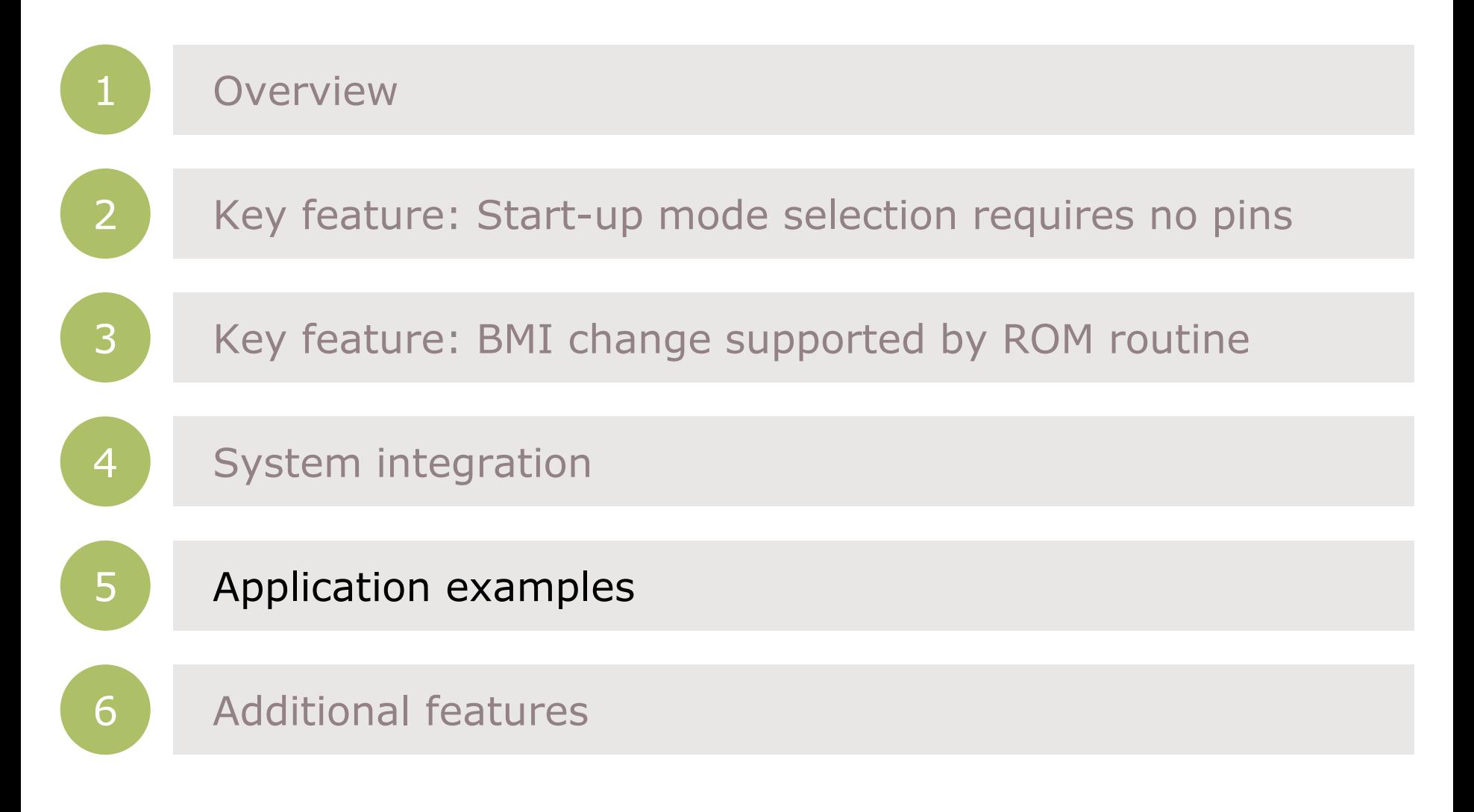

# Application examples Use cases of the start-up modes

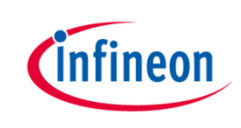

#### **Start-up mode Use case**

- Bootstrap Loader mode (ASC\_BSL, SSC\_BSL)
- User mode with debug enabled (UMD)
- $\rightarrow$  User mode with debug enabled and Halt After Reset (UMHAR)
- User Productive Mode (UPM)

- $\rightarrow$  Allows easy and quick programming/erasing of the flash by code downloaded into the SRAM via UART or SPI
- › The user code is executed after power-up. A debugger can connect to the device at any time via SWD or **SPD**
- › **SWD** is a standard debug protocol for ARM® Cortex™ microcontrollers
- › **SPD** is Infineon propriety debug protocol allowing Single Pin Debug
- User code execution in flash must be started by the debugger
- › Flash protection scheme. Debugger cannot connect to device and access the Flash content

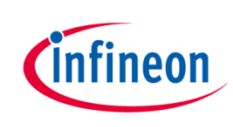

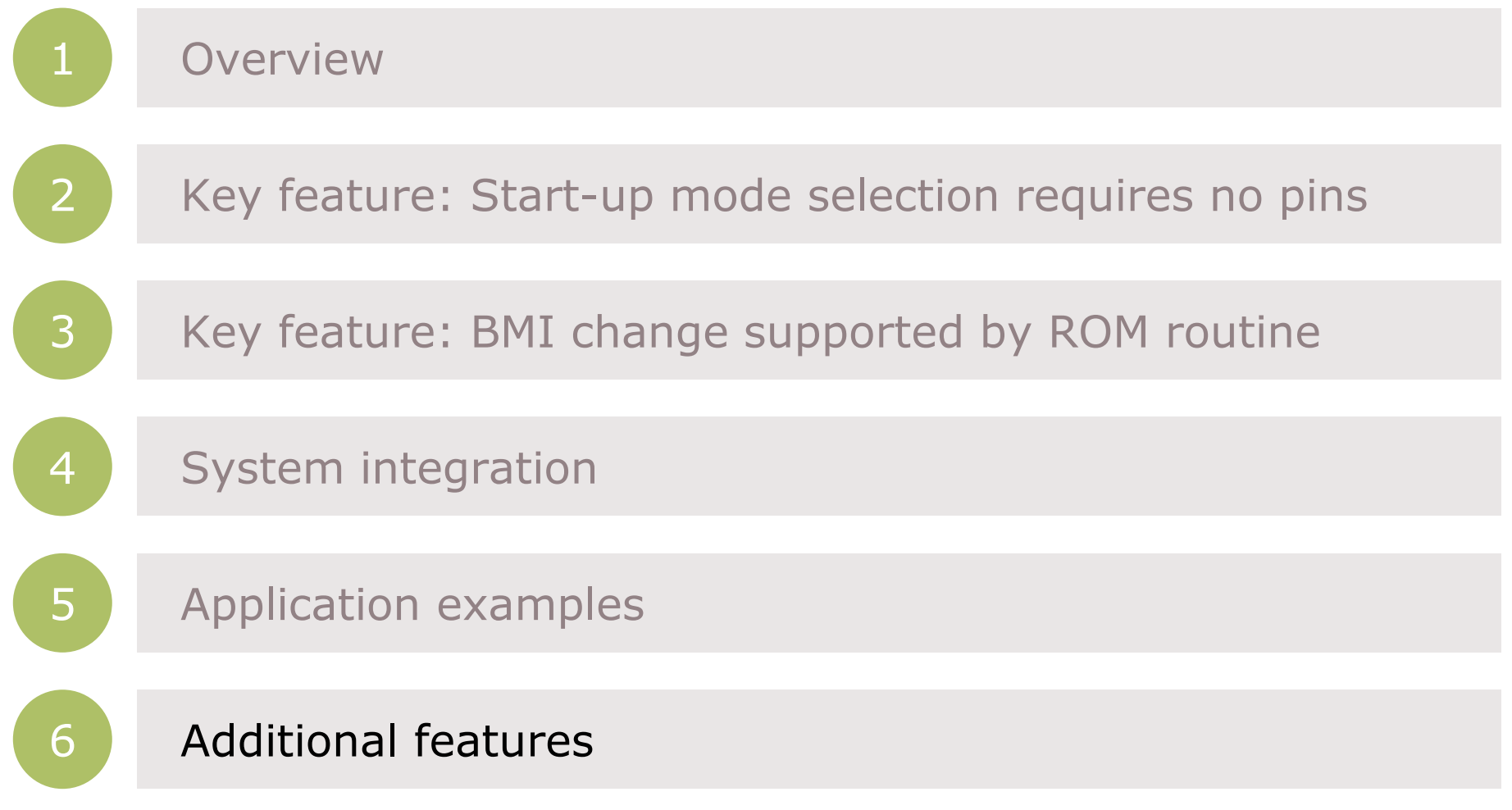

# BMI Programming and debugging pin

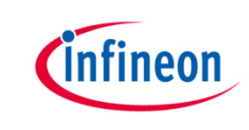

- $\rightarrow$  Two sets of pins available for programming and debugging:
	- Channel 0 supports all start-up modes including SSC\_SCL
	- Channel 1 supports full and half duplex ASC\_BSL, SWD and SPD

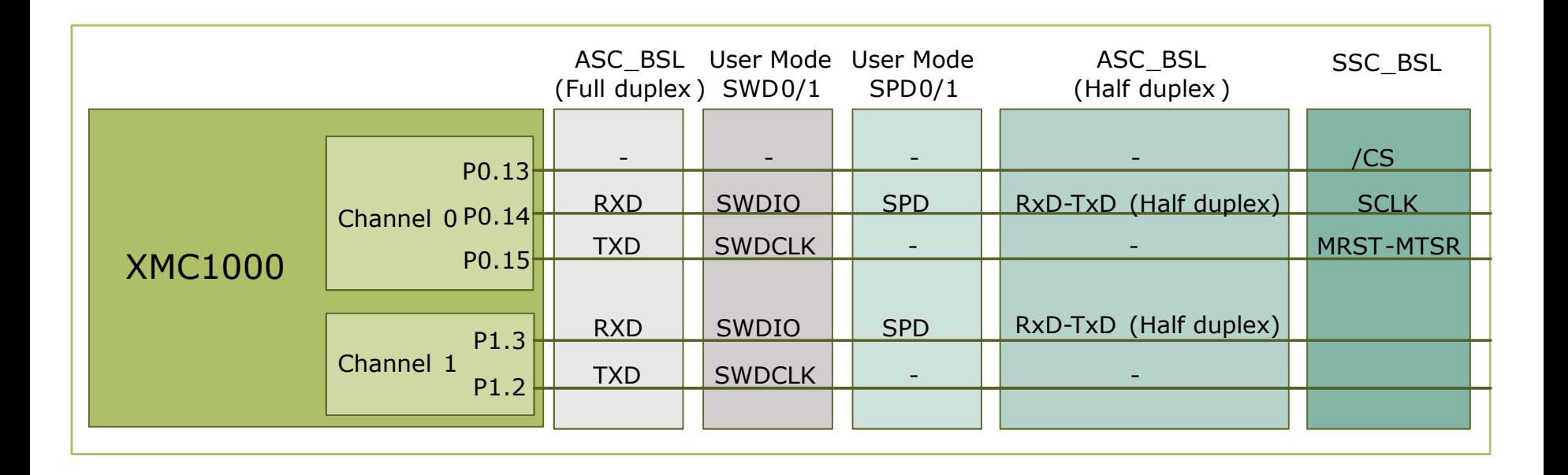

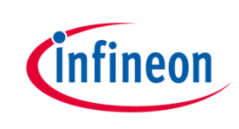

- $\angle$  BMI=0xF8C1
- $\rightarrow$  This mode should only be used if the user has confirmed that the code is **FULLY TESTED** and **NO MORE MODIFICATION** of code is required
- › After changing to "User Productive Mode" and a new power-up the user code will start to run at the address contained at the flash location 0x10001004
- › "User Productive Mode" provides indirectly MEMORY PROTECTION by not allowing external tools, e.g. debugger and Flash Programming Tools to access (read/write) the device

# BMI User Productive Mode (2/2)

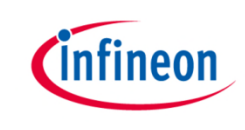

- There is no external access to the device once it is programmed to "User Productive Mode", unless there is a **specific routine** already *embedded in user code*
- › This **specific routine** has to be called under *user-defined conditions*, e.g. via interrupt or GPIO pins latch values
- › The **specific routine** calls the XMC1000\_BmiInstallationReq(new BMI) routine to re-program a new BMI value
- › For **code protection** purpose, changing from "User Productive Mode" and any other mode, the start-up software will erase the full flash of the device and re-install the default BMI -> ASC\_BSL (UART-BSL). Hence, user needs to call the BMI reprogramming routine again via the UART-BSL mode if that is not the desired start-up mode

## BMI Using DAVE<sup>™</sup> to program BMI value

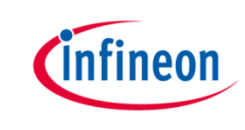

- $\rightarrow$  From DAVE<sup>TM</sup> v3.1.8 onward, there is a BMI handling utility for user to read the BMI and set the BMI of XMC1000 device
- $\rightarrow$  This BMI handling utility only works with XMC1000 Boot Kit

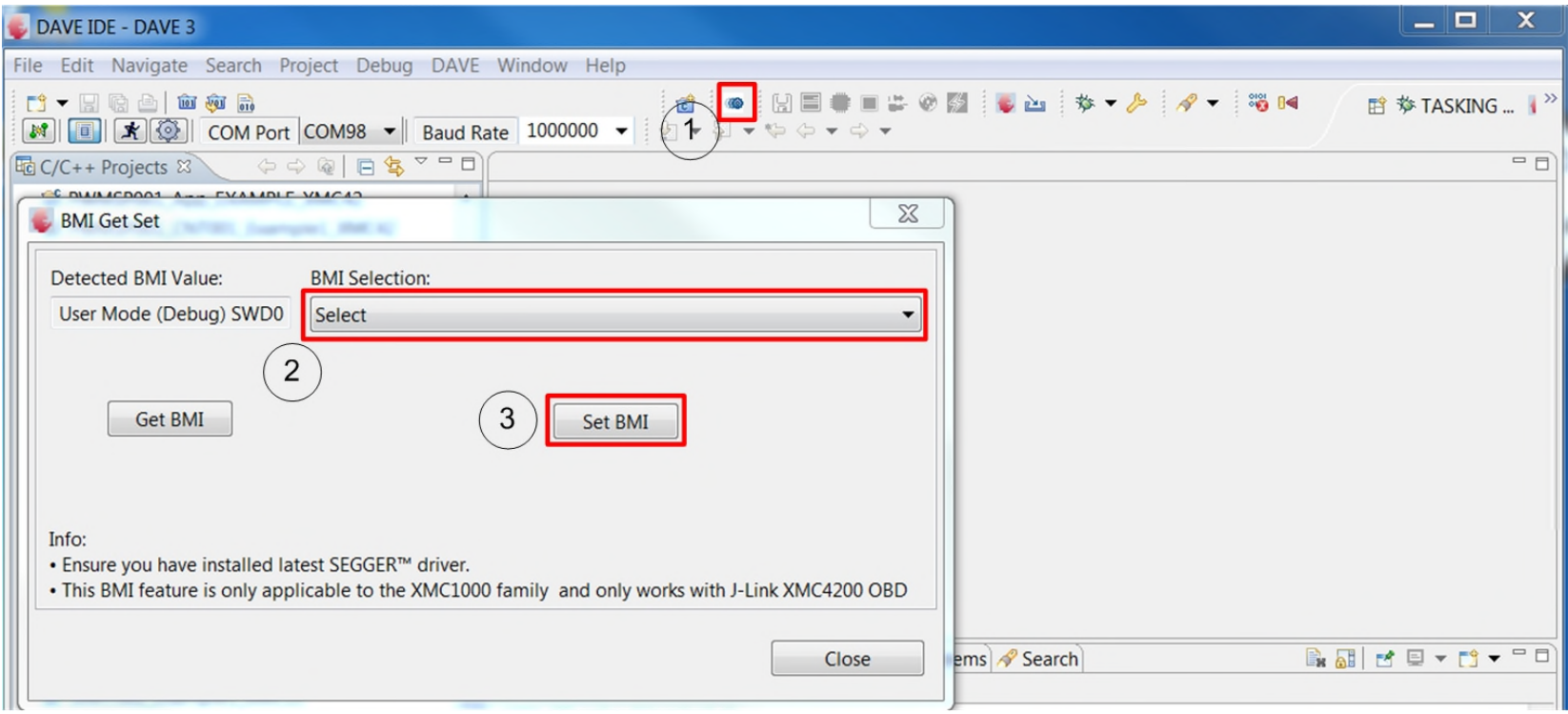

# BMI Additional note on programming the BMI value

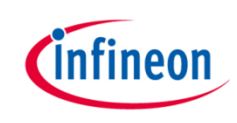

- › The default boot mode for XMC1000 device is UART-BSL mode
- A master reset will be executed after BMI value is updated Switching off the supply voltage before Master reset happen will cause the BMI value to change to default BMI -> ASC\_BSL
- $\rightarrow$  The VDDP should keep stable at operating voltage of XMC1000 during the programming of BMI value. The time taken from calling the XMC1000\_BmiInstallationReq(new BMI) routine till the BMI value is changed after the master reset is about 10 msec @ MCLK 8 MHz

## Support material

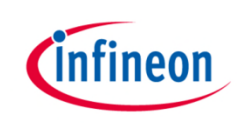

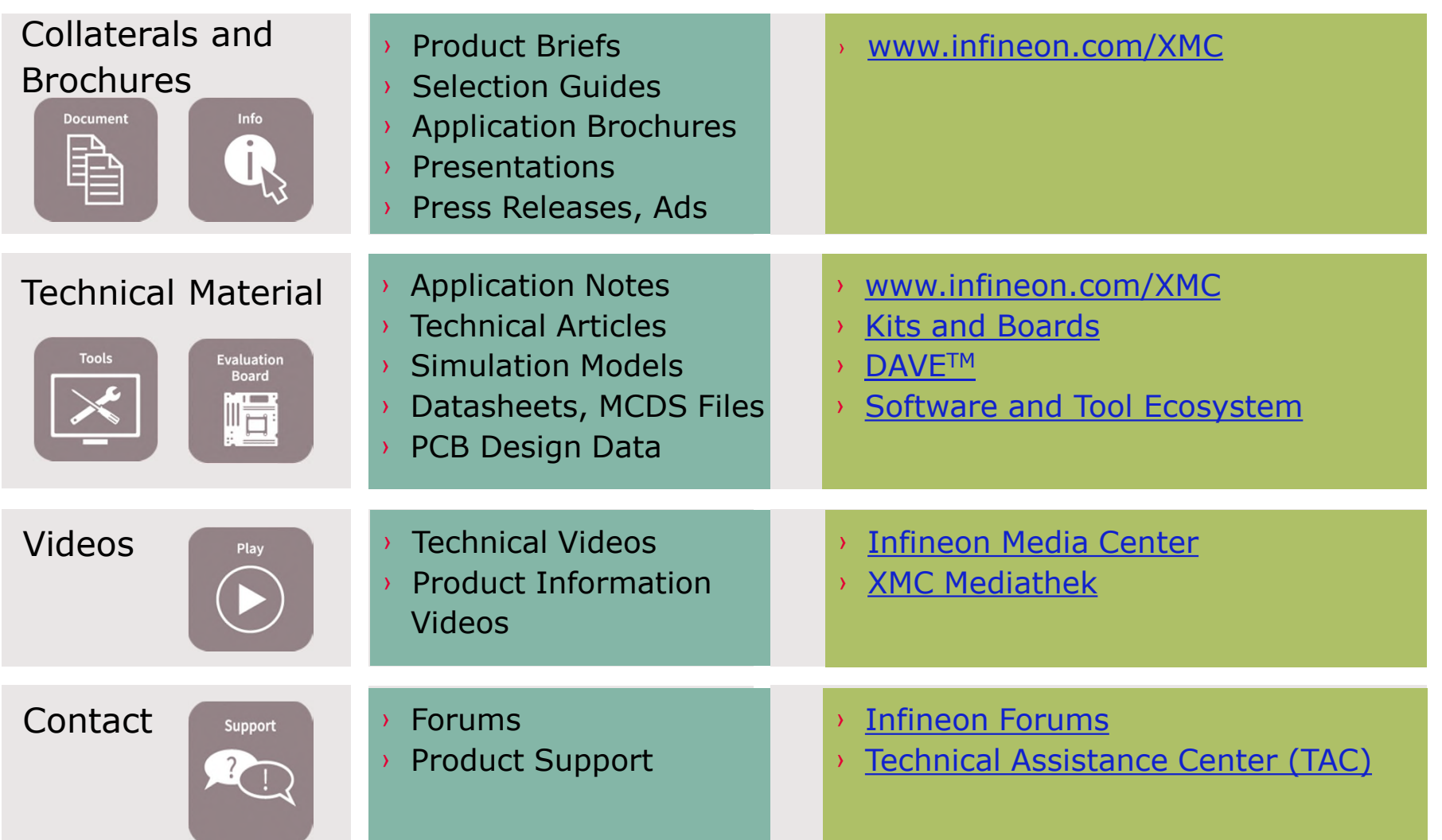

#### Disclaimer

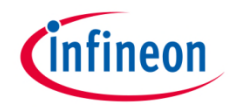

The information given in this training materials is given as a hint for the implementation of the Infineon Technologies component only and shall not be regarded as any description or warranty of a certain functionality, condition or quality of the Infineon Technologies component.

Infineon Technologies hereby disclaims any and all warranties and liabilities of any kind (including without limitation warranties of noninfringement of intellectual property rights of any third party) with respect to any and all information given in this training material.

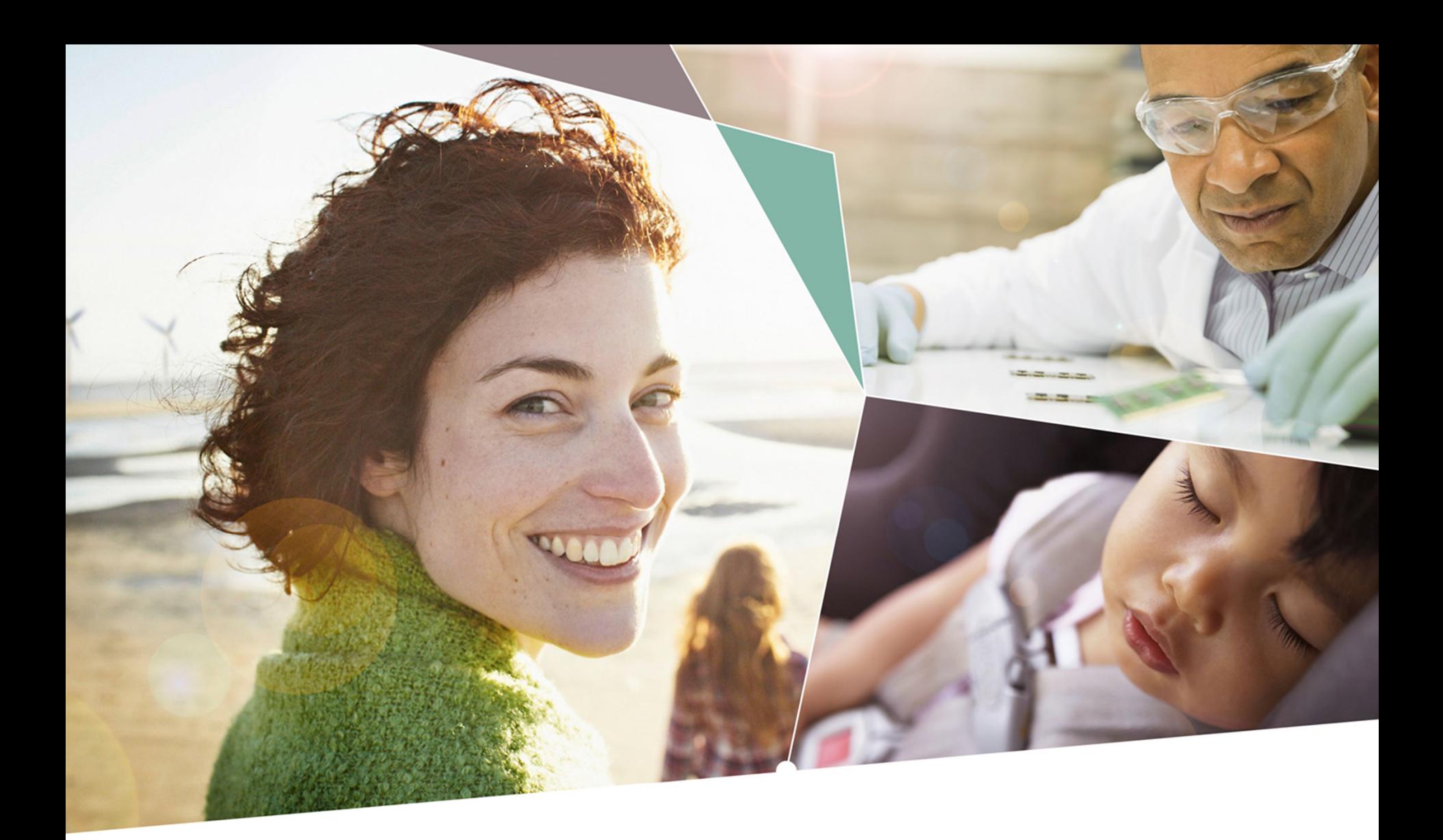

Part of your life. Part of tomorrow.

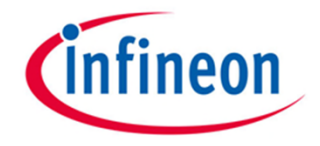